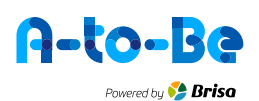

# **COOKIES POLICY**

Property and support: Brisa Inovação e Tecnologia, S.A.

### 1. What are cookies?

"Cookies" are small labels that are stored on the user's computer via the browser, retaining information related to the site's visit, such as nationality, language, pages visited, preferences, and other settings, not including, as such, any personal data records. This allows the site to present information scaled to the user's needs. This information is essential for the construction of statistical data, as well as to the improvement of site features.

## 2. What are Cookies for?

Cookies are used to help determine the usefulness, interest and the number of uses of websites, allowing for a faster and more efficient navigation, eliminating the need to repeatedly enter the same information.

# 3. What type of cookies do we use?

Session Cookies, which are temporary cookies that remain in the cookie file of your browser until you leave the website. The information obtained through these cookies is used to analyse traffic patterns on the web, allowing to identify problems and provide a better navigation experience.

#### 4. How can you manage cookies?

All browsers allow the user to accept, refuse or delete cookies, in particular through the selection of the appropriate definitions in the corresponding browser. Cookies can be set in the menu "options" or "preferences" of the user's computer browser.

It should be noted, however, that disabling cookies can prevent the correct functioning of some web services and may affect, partially or wholly, navigation on the site.

#### 5. More information on cookies:

The purpose of a cookie is to tell the server that you returned to a specific page. For example, if a user personalises Web pages, or registers for products or services, a cookie helps the server to remember specific information. When the user visits the same site, the information previously provided can be retrieved, so he/she can easily use the site's features that have been used before.

There are two main types of cookies.

Persistent Cookies: Persistent cookies are stored on the hard drive for a period of time that is set by the server. These cookies store status information between visits to a particular site, so that there is no need to configure the same each time you visit. They are also used to store the user's preferences.

Session Cookies: These are temporary cookies which collect information about how users interact with the website. The information obtained enables to identify problems and provide a better navigation experience.

The user can enable or disable cookies whenever desired. However, it is important to remember that disabling cookies may prevent some website services from working correctly and yet does not prevent the browser from tracking your surfing habits. This is because HTTP requests still include information about where it came from (HTTP Referer), your IP address, browser version, operating system, and other information.

#### 6. How to manage cookies in different web browsers

See the information on how to manage cookies in the most common web browsers.

Internet Explorer: http://windows.microsoft.com/en-gb/internet-explorer/delete-manage-cookies#ie=ie-10

Firefox: https://support.mozilla.org/en-US/kb/enable-and-disable-cookies-website-preferences

Chrome: https://support.google.com/chrome/answer/95647?hl=en-GB

# 7. Not sure which web browser you use? To check:

Open your web browser and select "help" at the top of the browser window. Then select "About". You should see a pop-up window with information about your browser.

Open your web browser and select the name of the browser in the upper part of the display (e.g. "Firefox"). Then select "About". You should see a pop-up window with information about your browser.

Effective as of March 2017

 $\blacksquare$